Realisierung von Datenbanksystemen SS 2005 – Übungsblatt 8

Prof. Dr.-Ing. Dr. h. c. T. Härder Fachbereich Informatik AG Datenbanken und Informationssysteme Universität Kaiserslautern

# *Übungsblatt 8*

Unterlagen zur Vorlesung: "wwwdvs.informatik.uni-kl.de/courses/DBSREAL/"

### **Aufgabe 1: k-d-Baum**

a) Speichern Sie folgende Tupel in einem 3-d-Baum (k-d-Baum mit  $k = 3$ ) mit den Schlüsselteilen "Nachname", "Vorname" und "Alter" ab.

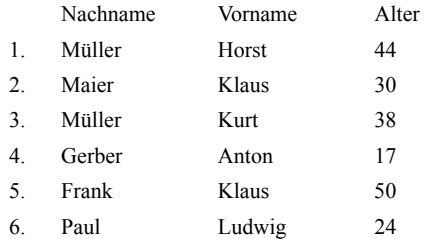

b) Speichern Sie zum Vergleich die Tupel in umgekehrter Reihenfolge (6 -> 1) ab.

- c) Suchen Sie in den sich aus a) und b) ergebenden Bäumen Tupel, deren Schlüssel die folgenden Werte haben:
	- 1. Müller
	- 2. Gerber, Anton

Realisierung von Datenbanksystemen SS 2005 – Übungsblatt 8

### **Aufgabe 2: Grid-File**

Machen Sie sich die dynamischen Reorganisationen im GRID-File bei Einfügungen und Löschungen anhand des folgenden Beispiels klar. Ein Bucket kann jeweils 3 Sätze aufnehmen, das GRID-File ist anfangs leer. Von der Relation AUTO (KFZ-NR, MARKE, FARBE) sollen die beiden Attribute MARKE und FARBE mit der GRID-File-Technik abgespeichert werden.

- Zeichnen Sie alle wesentlichen Strukturen (*Directory*, Suchraum, *Buckets*) nach jeder der unten angegebenen Einfügungen.
- Löschen Sie danach die ersten 4 Einträge und zeichnen Sie die obigen Strukturen auf.

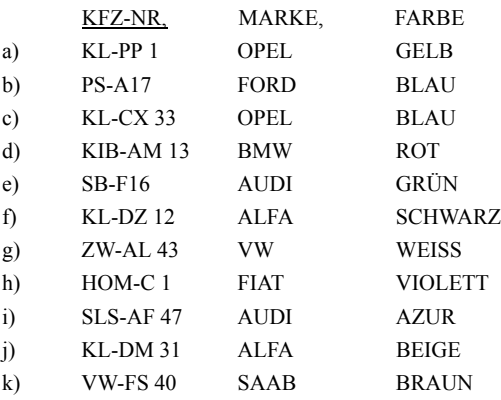

Realisierung von Datenbanksystemen SS 2005 – Übungsblatt 8

# **Aufgabe 3: R-Baum**

Gegeben ist die folgende Anordnung von 2-dimensionalen Objekten. Speichern Sie diese in der Reihenfolge F1 - F5 in einem R-Baum mit  $M = 2$  ab.

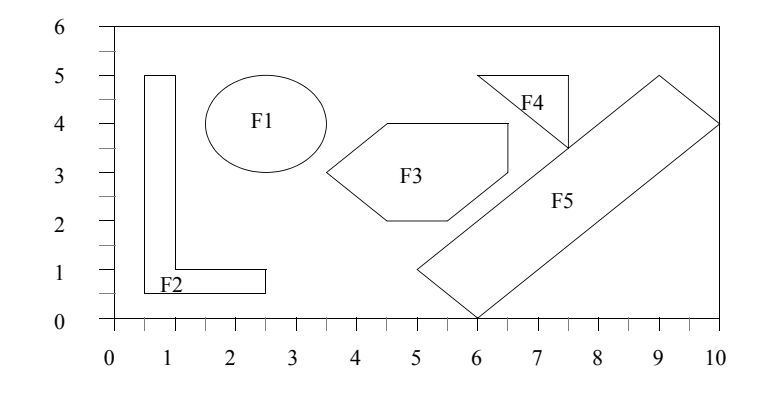

- Aufbau der Einträge: x-koor. unten links x-koor. oben rechts y-koor. unten links y-koor. oben rechts
- 1. Entscheidungskriterium: x-koor unten links,
- 2. Entscheidungskriterium: x-koor. oben rechts

Führen Sie die folgenden Suchoperationen unter Benutzung des erhaltenen R-Baums aus:

- a) Finden Sie alle Figuren die den Punkt (6, 3.5) beinhalten.
- b) Welche Figuren sind in dem durch die Punkte (3.5, 0), (8, 5.5) bestimmten Rechteck (Fenster) vollständig enthalten?
- c) Bestimmen Sie alle mit dem Fenster (2, 2), (4, 4) überlappenden Figuren.

# Realisierung von Datenbanksystemen SS 2005 – Übungsblatt 8

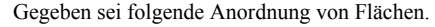

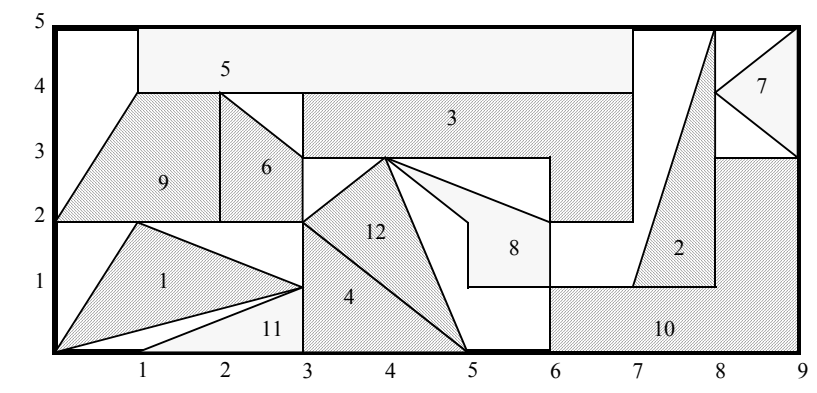

a.) Tragen Sie diese in der durchnumerierten Reihenfolge in einen R-Baum mit den Parametern M=3 (maximale Anzahl von Einträgen in einem Knoten) und m=2 (minimale Anzahl von Einträgen in einem Knoten) ein.

# b.) Schreiben Sie die Funktionen

FINDE\_ALLE\_VOLLSTAENDIG\_ENTHALTENEN\_FLAECHEN ( Rechteck )

FINDE ALLE TEILWEISE ENTHALTENEN FLAECHEN ( Rechteck )

die alle Flächen findet, die vollständig resp. teilweise in dem gegebenen Rechteck enthalten sind.

c.) Testen Sie die Funktionen mit dem Rechteck, daß durch die Eckpunkte (3,1) und (7,4) beschrieben wird.

d.) Welche Verbesserung des R-Baums erlaubt eine einfachere Suche?

### **Aufgabe 4: R-Baum - Suchverfahren**